Рабочая программа утверждена в составе учебного плана

Mond-

Заместитель начальника Управления образовательных программ Репина Е.М.

**Санкт-Петербургский государственный университет**

# **Р А Б О Ч А Я П Р О Г Р А М М А ДИСЦИПЛИНЫ**

# **Основы финансовой культуры (онлайн-курс) The Basics of Financial Culture (Online Course)**

**Язык(и) обучения**

русский

Трудоемкость в зачетных единицах: 1

Регистрационный номер рабочей программы: 062764

Санкт-Петербург

#### **Раздел 1. Характеристики учебных занятий**

#### **1.1. Цели и задачи учебных занятий**

Целью курса «Основы финансовой культуры» является формирование у обучающихся культуры финансово грамотного поведения. Данный курс является продолжением курсов «Основы финансовой грамотности» и «Финансовая грамотность» и предполагает формирование обучающимися дальнейших навыков финансового грамотного поведения.

Курс построен таким образом, чтобы дать обучающимся целостное представление о предмете изучения и сформировать практические навыки применения полученных знаний на практике. Обучающиеся в процессе изучения овладеют знаниями о различных банковских инструментах, рассмотрят варианты достижения финансовых целей при страховании жизни, изучат современную модель пенсионной системы РФ, узнают о различных видах бирж, участниках биржевой торговли и биржевых индексах, получат знания о налоговых последствиях операций с недвижимостью и вложений в ценные бумаги и пр. Также обучающиеся получат знания о принципах принятия решений в условиях неопределенности. После освоения курса у обучающихся должны сформироваться навыки самостоятельного использования полученных знаний для ответственного финансово грамотного поведения и принятия взвешенных решений в различных ситуациях.

# **1.2. Требования подготовленности обучающегося к освоению содержания учебных занятий (пререквизиты)**

Нет

#### **1.3. Перечень результатов обучения (learning outcomes)**

*Дисциплина участвует в формировании компетенций обучающихся по образовательной программе, установленных учебным планом для данной дисциплины*.

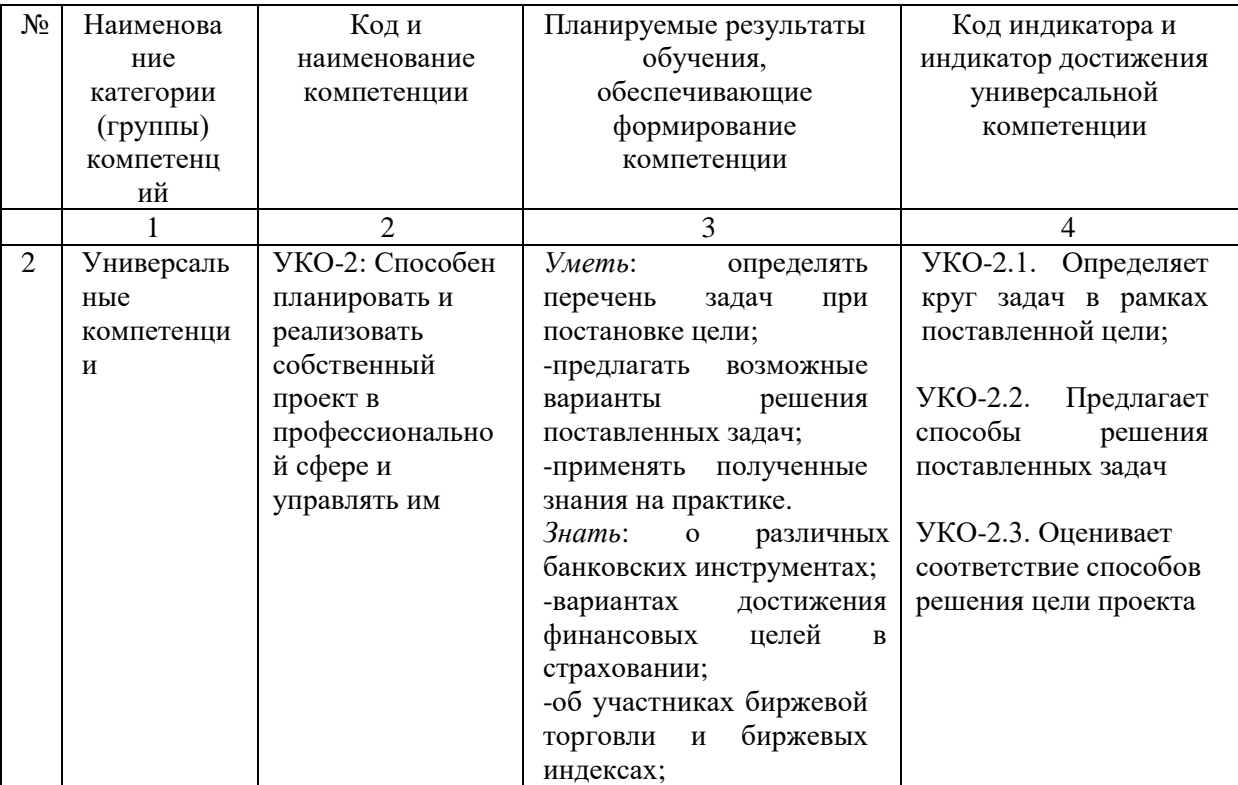

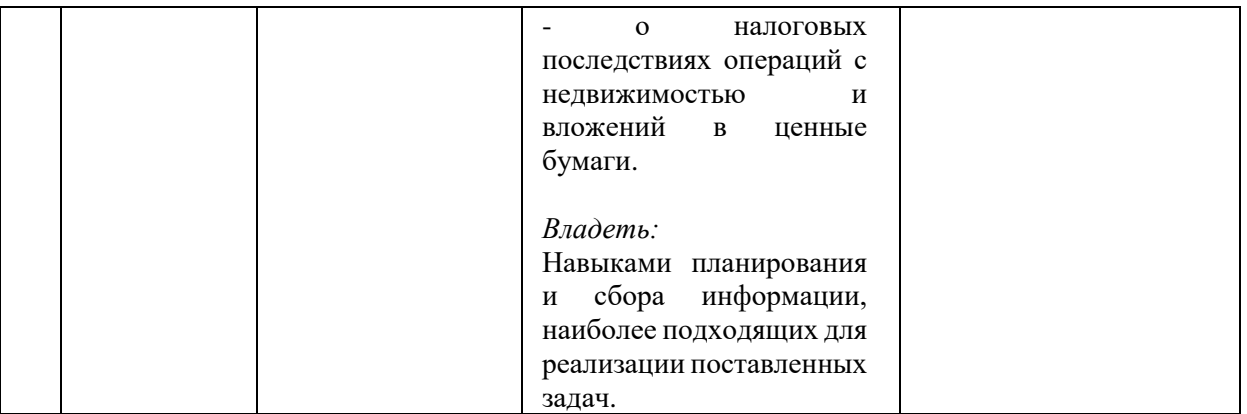

### **1.4. Перечень и объём активных и интерактивных форм учебных занятий**

Дисциплина реализуется в онлайн-формате. Консультации, предусмотренные в рамках онлайн-дисциплины, не являются обязательными для обучающегося и служат для разъяснения материала, который не был раскрыт в онлайн-лекциях или же остался недопонятым обучающимся.

Научно-педагогический работник, осуществляющий модерацию онлайндисциплины содержательно сопровождает форум и отвечает на вопросы обучающихся.

Обучающийся, осваивая онлайн-дисциплину, пишет в форуме не персонально преподавателю, а задает вопрос в привязке к содержанию (модулю или теме) курса, т.о. модерация осуществляется по «принципу одного окна» в разделе «Обсуждения». При этом научно-педагогические работники СПбГУ, осуществляющие модерацию онлайнкурса, самостоятельно организовывают взаимодействие между собой и определяют степень участия каждого из них в подготовке ответов на содержательные вопросы обучающихся в форуме.

### **Раздел 2. Организация, структура и содержание учебных занятий**

#### **2.1. Организация учебных занятий**

#### **2.1.1. Основной курс**

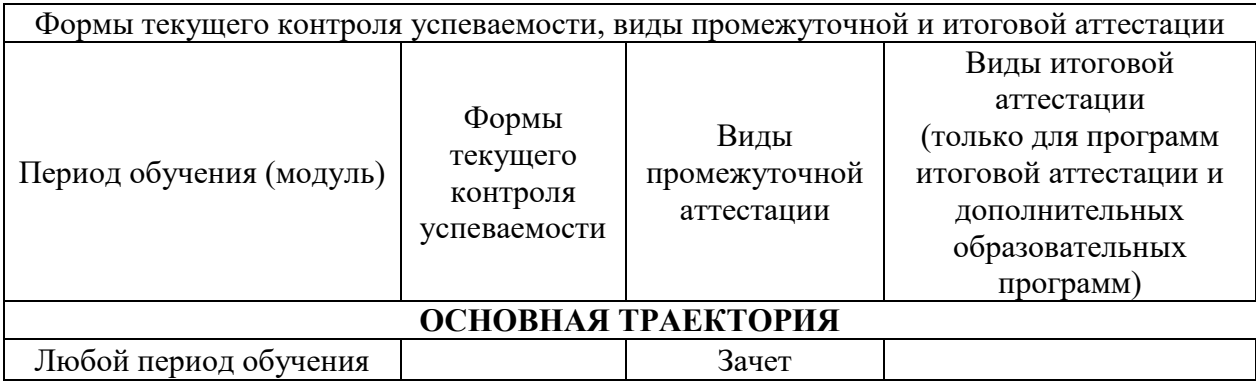

#### **2.2. Структура и содержание учебных занятий**

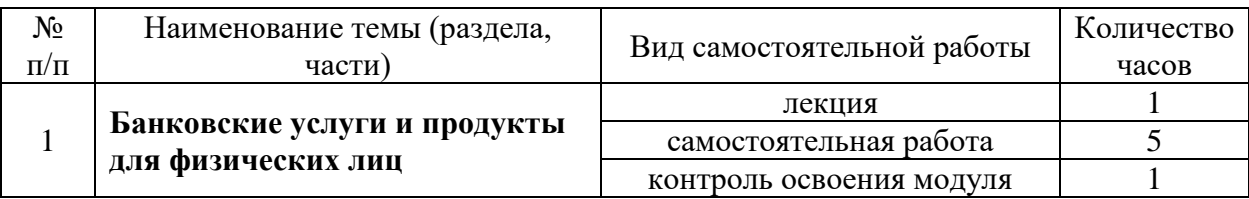

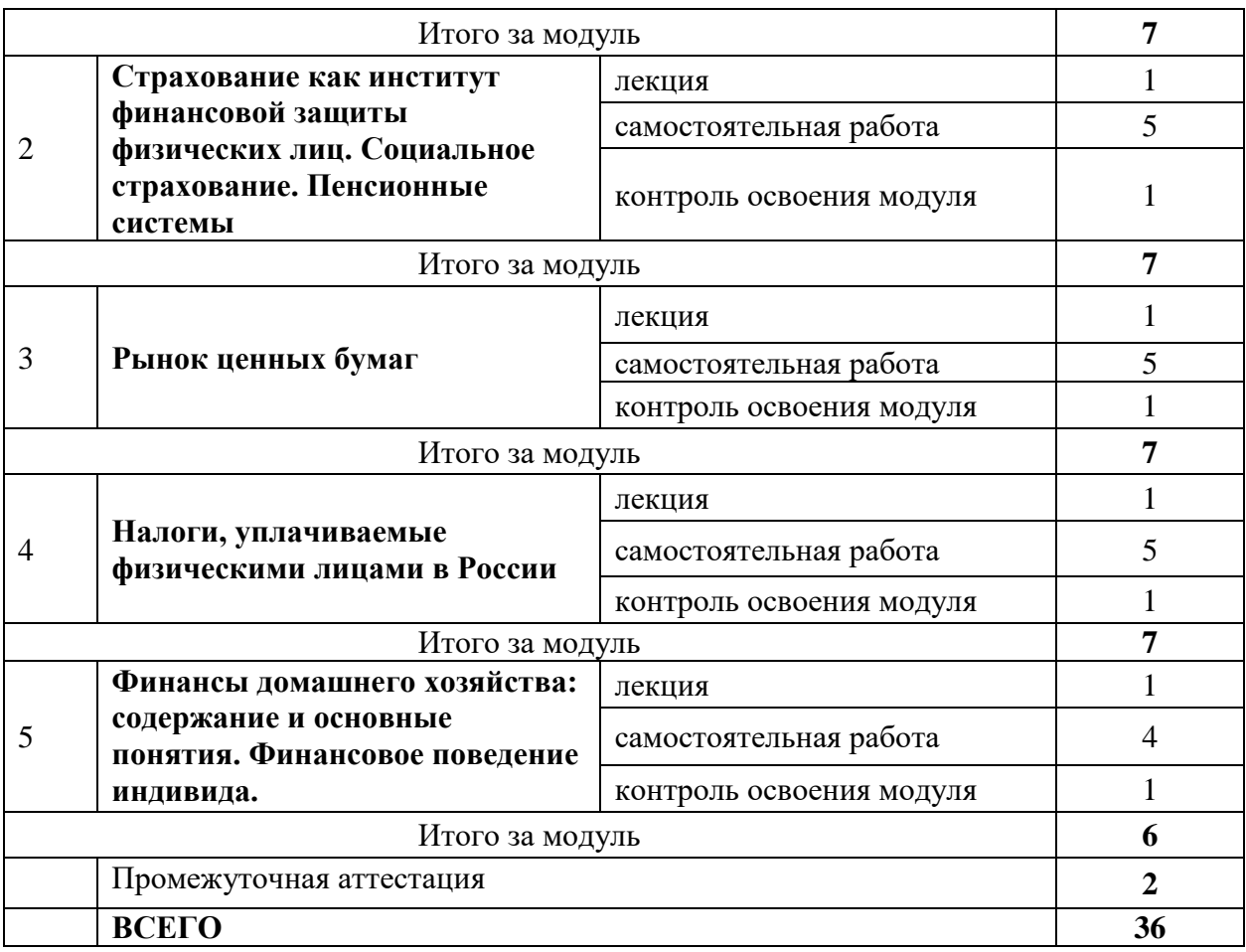

#### **Модуль 1. Банковские услуги и продукты для физических лиц.**

Банковские пластиковые кредитные и дебетовые карты.

Кредитный лимит. Контокоррентный счет. Овердрафт.

Система расчетов с использованием банковских пластиковых карт.

### **Модуль 2. Страхование как институт финансовой защиты физических лиц. Социальное страхование. Пенсионные системы**

Обязательное социальное страхование в РФ. Отдельные виды обязательного социального страхования.

Модели пенсионных систем.

Современная модель государственной пенсионной системы в России.

Система негосударственного (корпоративного, индивидуального) пенсионного обеспечения. Риски накопительных пенсионных систем. Институты коллективного инвестирования: пенсионные фонды и страховые компании.

Достижение финансовых целей при страховании жизни. Возможные сценарии для владельцев полисов страхования жизни.

#### **Модуль 3. Рынок ценных бумаг**

Понятие и виды бирж. Участники биржевой торговли. Листинг и делистинг Организация биржевой торговли. Способы проведения торгов.

Фондовые индексы и способы их расчета.

Инвестиционные фонды и их виды. Паевые фонды.

Биржевые фонды. Индексные акции.

#### **Модуль 4. Налоги, уплачиваемые физическими лицами в России.**

Стандартные и социальные вычеты по НДФЛ. Имущественные вычеты по НДФЛ. Как облагаются налогами доходы физических лиц от инвестирования. Налоговые последствия купли-продажи недвижимости. Налоговые последствия вложений в ценные бумаги.

#### **Модуль 5. Финансы домашнего хозяйства: содержание и основные понятия. Финансовое поведение индивида.**

Эвристики суждения.

Принятие решений в условиях неопределенности. Поведенческие эффекты.

#### **Раздел 3. Обеспечение учебных занятий**

#### **3.1. Методическое обеспечение**

#### **3.1.1. Методические указания по освоению дисциплины**

Обучающийся автоматически зачисляется на образовательную платформу и на онлайн-дисциплину. Освоение онлайн-дисциплины возможно только с корпоративной почты @student.spbu.ru.

Обучающемуся необходимо войти на курс, используя логин выданной корпоративной электронной почты  $(s\text{tXXXXX}(\text{a})\text{student}.)$  по следующей инструкции:

- 1. Войти на платформу по той ссылке, указанной в расписании.
- 2. Нажать «забыли пароль» и указать адрес своей корпоративной почты, на адрес которой придет ссылка-инструкция по восстановлению пароля.
- 3. В личном кабинете открыть вкладку «Мои курсы», в которой представлен перечень тех онлайн-курсов, которые указаны в расписании, с указанием группы.
- 4. Нажать «Перейти к материалам курса».

Обучающийся должен:

- ознакомиться со всеми инструкциями, данными в онлайн-курсе;
- регулярно посещать личный кабинет на платформе, где размещен онлайн-курс;
- просматривать видеоматериалы курса, изучать дополнительные материалы и выполнять контрольные задания, данные после каждого модуля.

В случае возникновения вопросов по содержанию онлайн-курса, обучающийся может обращаться на форум онлайн-курса в раздел «Обсуждения».

Обучающийся проверяет свою успеваемость в разделе «Прогресс».

#### **3.1.2 Методическое обеспечение самостоятельной работы**

Освоение курса осуществляется в процессе аудивизуального знакомства с содержанием онлайн-лекций и систематической самостоятельной работы, подразумевающей тщательное изучение содержания.

Методическое обеспечение самостоятельной работы включает в себя дополнительные материалы, размещенные к каждому модулю (видеофильмы, видеосюжеты по отработке практических навыков, презентации, текстовые документы, ссылки на рекомендованные источники литературы (при наличии)).

#### **3.1.3. Методика проведения текущего контроля успеваемости и промежуточной аттестации и критерии оценивания**

Выполнение контрольных заданий по каждому модулю является обязательным. Обучающийся проверяет свою успеваемость в разделе «Прогресс». Текущая успеваемость по итогам освоения модулей влияет на допуск к промежуточной аттестации по дисциплине.

Контроль освоения модуля осуществляется в форме контрольных заданий (КЗ), включающих 10 тестовых заданий, выполняемых дистанционно и без участия преподавателя (результаты оцениваются автоматически).

Выполнение контрольных заданий по каждому модулю является обязательным.

Учет успеваемости обучающихся производится централизованно и передается в Учебное управление.

Промежуточная аттестация по дисциплине является обязательной.

Зачет проводится в очном (оффлайн) формате.

Допуск к промежуточной аттестации: не менее 40% за выполнение оцениваемых контрольных заданий (КЗ) по курсу (подсчет автоматический).

Оценка «зачтено» выставляется при условии выполнения обучающимся итогового теста не менее чем на 50 % или 150 баллов.

Во всех остальных случаях студенту ставится оценка "не зачтено".

### **3.1.4. Методические материалы для проведения текущего контроля успеваемости и промежуточной аттестации (контрольно-измерительные материалы, оценочные средства)**

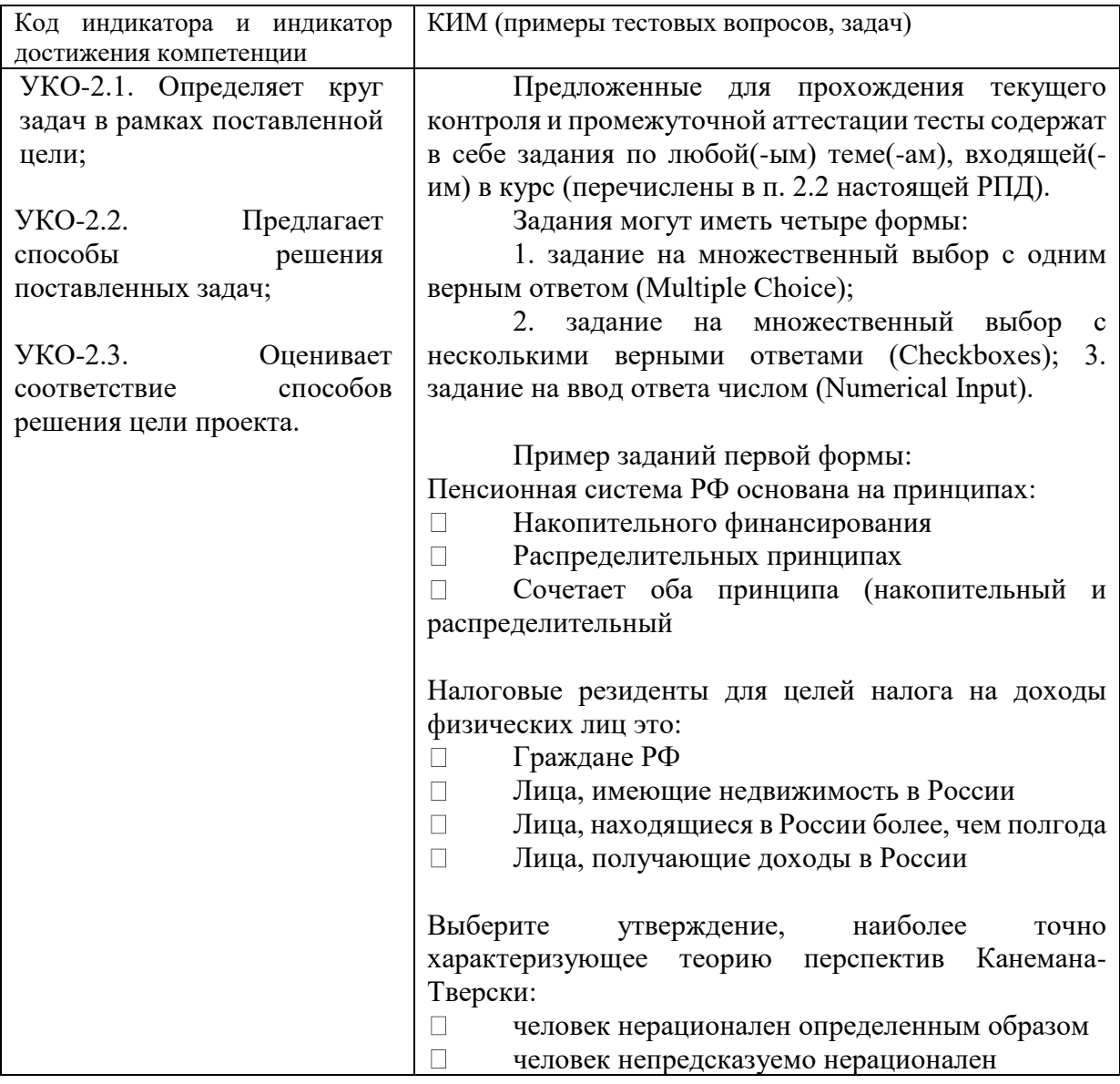

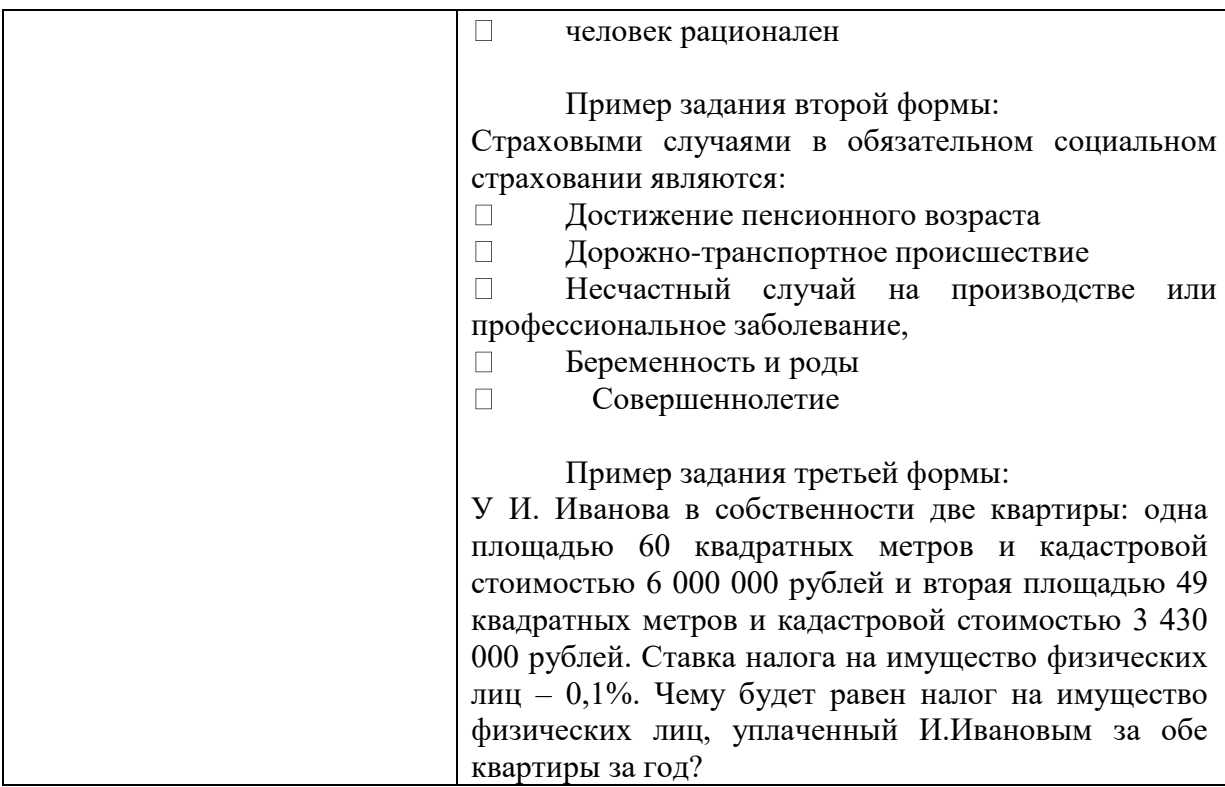

### **3.1.5. Методические материалы для оценки обучающимися содержания и качества учебного процесса**

Анкетирование обучающихся в соответствии с методикой и графиком, утвержденными в установленном порядке.

#### **3.2. Кадровое обеспечение**

#### **3.2.1. Образование и (или) квалификация штатных преподавателей и иных лиц, допущенных к проведению учебных занятий**

Модерацию/содержательное сопровождение дисциплины осуществляют научно-педагогические работники, имеющие ученую степень кандидата или доктора наук и стаж педагогической работы.

#### **3.2.2. Обеспечение учебно-вспомогательным и (или) иным персоналом** Не требуется.

#### **3.3. Материально-техническое обеспечение**

#### **3.3.1. Характеристики аудиторий (помещений, мест) для проведения занятий**

Учебная аудитория (компьютерный класс), оснащенная рабочими местами для обучающихся и преподавателя, для проведения учебных занятий лекционного типа, занятий семинарского типа, курсового проектирования (выполнения курсовых работ), групповых и индивидуальных консультаций, промежуточной аттестации; оснащенная оборудованием, используемым для обучения в СПбГУ в соответствии с требованиями материально-технического обеспечения.

### **3.3.2. Характеристики аудиторного оборудования, в том числе неспециализированного компьютерного оборудования и программного обеспечения общего пользования**

Оборудование, используемое для обучения:

- специализированная мебель для учебных занятий (столы, стулья);
- технические средства обучения (персональные компьютеры);
- наличие подключения к сети Интернет;
- стандартное программное обеспечение.

# **3.3.3. Характеристики специализированного оборудования**

Специализированного оборудования не требуется.

# **3.3.4. Характеристики специализированного программного обеспечения**

Специализированного программного обеспечения не требуется.

#### **3.3.5. Перечень и объёмы требуемых расходных материалов** Нет

# **3.4. Информационное обеспечение**

# **3.4.1. Список обязательной литературы**

1. Учебное пособие по финансовой грамотности. Экономический факультет МГУ им. Ломоносова, Москва, 2020. - 698 с.<https://finuch.ru/finuch/export/last.pdf>

# **3.4.2. Список дополнительной литературы**

- 1. Лялин В.А., Воробьев П.В. Рынок ценных бумаг: учебник. 2-е изд., перераб. и доп. – Москва: Проспект, 2015.<https://e.lanbook.com/book/54874>
- 2. Современные финансовые рынки: монография для магистрантов, обучающихся по программам направления «Финансы и кредит» / под ред. В.В. Иванова. – М.: Проспект, 2014. <https://e.lanbook.com/book/54879>
- 3. Страхование и управление рисками: проблемы и перспективы: монография / Архипов А.П., Базанов А.Н., Писаренко Ж.В. и др.; под ред. С.А. Белозерова и Н.П. Кузнецовой. – Москва: Проспект, 2017. 528 с. [https://www.studentlibrary.ru/ru/book/ISBN9785392238415.html?SSr=07E703163370](https://www.studentlibrary.ru/ru/book/ISBN9785392238415.html?SSr=07E703163370A) [A](https://www.studentlibrary.ru/ru/book/ISBN9785392238415.html?SSr=07E703163370A)
- 4. Талер Р. Новая поведенческая экономика. Почему люди нарушают правила традиционной экономики. М.: Эксмо, 2018 г. 384 с.
- 5. Финансы. 3-е изд., пер. и доп. / С.А. Белозёров, Г.М. Бродский и др. М.: Проспект, 2014. – 928 с.
- 6. Чумаченко В.В., Горяев А.П. Основы финансовой грамотности. Учебное пособие. М: Просвещение, 2017 г. – 271 с.

# **3.4.3. Перечень иных информационных источников**

- Официальный сайт Центрального Банка РФ<https://www.cbr.ru/>
- Официальный сайт Пенсионного фонда РФ http://www.pfrf.ru/
- Министерство финансов РФ<https://www.minfin.ru/>
- Федеральная служба государственной статистики<http://www.gks.ru/>
- Научная электронная библиотека [www.elibrary.ru](http://www.elibrary.ru/)
- Официальный сайт Московской биржи. <https://www.moex.com/>
- https://fingramota.econ.msu.ru/
- [http://вашифинансы.рф](http://вашифинансы.рф/)
- Всемирный банк<http://www.worldbank.org/>
- Международный валютный фонд<http://www.imf.org/>
- Сайт Научной библиотеки им. М. Горького СПбГУ:<http://www.library.spbu.ru/>
- Электронный каталог Научной библиотеки им. М. Горького СПбГУ: [http://www.library.spbu.ru/cgi](http://www.library.spbu.ru/cgi-bin/irbis64r/cgiirbis_64.exe?C21COM=F&I21DBN=IBIS&P21DBN=IBIS)[bin/irbis64r/cgiirbis\\_64.exe?C21COM=F&I21DBN=IBIS&P21DBN=IBIS](http://www.library.spbu.ru/cgi-bin/irbis64r/cgiirbis_64.exe?C21COM=F&I21DBN=IBIS&P21DBN=IBIS)
- Перечень электронных ресурсов, находящихся в доступе СПбГУ: <http://cufts.library.spbu.ru/CRDB/SPBGU/>
- Перечень ЭБС, на платформах которых представлены российские учебники, находящиеся в в доступе СПбГУ: [http://cufts.library.spbu.ru/CRDB/SPBGU/browse?name=rures&resource\\_type=8](http://cufts.library.spbu.ru/CRDB/SPBGU/browse?name=rures&resource_type=8)

| Фамилия,<br>отчество                  | имя,   | Учёная степень              | Учёное звание                   | Должность                       |
|---------------------------------------|--------|-----------------------------|---------------------------------|---------------------------------|
| Белозеров<br>Анатольевич              | Сергей | Доктор экономических наук   | профессор                       | профессор                       |
| Писаренко<br>Викторовна               | Жанна  | Доктор экономических наук   | доцент                          | доцент                          |
| Дарушин<br>Александрович              | Иван   | Кандидат экономических наук | доцент                          | доцент                          |
| Наталья<br>Покровская<br>Владимировна |        | Кандидат экономических наук | доцент                          | доцент                          |
| Соколовская<br>Васильевна             | Елена  | Кандидат экономических наук | научный<br>старший<br>сотрудник | старший<br>научный<br>сотрудник |

**Раздел 4. Разработчики программы**